# **Министерство сельского хозяйства Российской Федерации федеральное государственное бюджетное образовательное учреждение высшего образования**

**"Вятский государственный агротехнологический университет"**

## УТВЕРЖДАЮ

Декан экономического факультета

\_\_\_\_\_\_\_\_\_\_\_\_\_\_\_\_\_\_ Т.Б. Шиврина

"15" апреля 2021 г.

# **Работа с образовательными ресурсами сети Интернет**

# рабочая программа дисциплины (модуля)

# Закреплена за кафедрой **информационных технологий и статистики**

Учебный план Направление подготовки 09.03.03 Прикладная информатика направленность (профиль) программы бакалавриата "Прикладная информатика и бизнес-анализ в АПК"

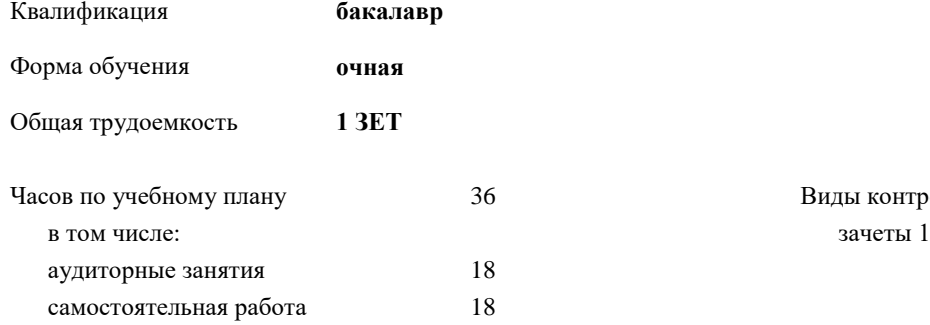

Виды контроля в семестрах:

#### **Распределение часов дисциплины по семестрам**

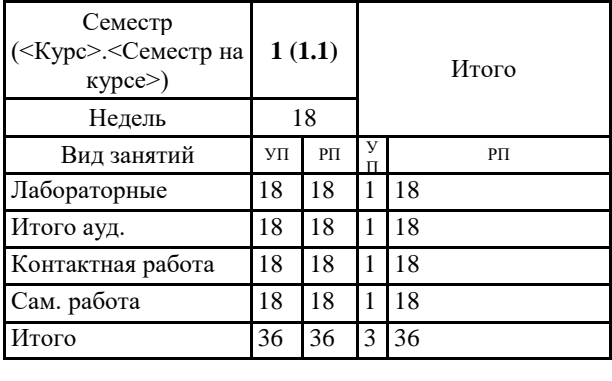

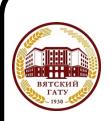

 ДОКУМЕНТ ПОДПИСАН ЭЛЕКТРОННОЙ ПОДПИСЬЮ

Сертификат: 4285BD6BEB8900E0BFFD5A2C6C4531B6 Владелец: Симбирских Елена Сергеевна Действителен: с 25.05.2023 до 17.08.2024

#### Рецензент(ы):

*к.э.н., доцент кафедры информационных технологий и статистики, Гришина Елена Николаевна* 

*\_\_\_\_\_\_\_\_\_\_\_\_\_\_\_\_\_\_\_\_\_\_\_\_\_\_\_\_\_\_\_\_\_\_\_\_\_\_\_\_\_\_\_\_\_\_\_\_\_\_\_\_\_\_\_\_\_\_\_\_\_\_\_\_\_\_\_\_\_\_\_*

Рабочая программа дисциплины

#### **Работа с образовательными ресурсами сети Интернет**

разработана в соответствии с ФГОС:

ФГОС ВО - бакалавриат по направлению подготовки 09.03.03 Прикладная информатика (приказ Минобрнауки России от 19.09.2017 г. № 922)

составлена на основании Учебного плана:

Направление подготовки 09.03.03 Прикладная информатика направленность (профиль) программы бакалавриата "Прикладная информатика и бизнес-анализ в АПК" одобренного и утвержденного Ученым советом университета от 15.04.2021 протокол № 5.

Рабочая программа дисциплины рассмотрена и одобрена учебно-методической комиссией

Протокол № 8 от "15" апреля 2021 г.

Рабочая программа дисциплины рассмотрена и одобрена на заседании кафедры

информационных технологий и статистики

Протокол № 8 от "15" апреля 2021 г.

Зав. кафедрой \_\_\_\_\_\_\_\_\_\_\_\_\_\_\_\_\_\_\_\_\_\_\_\_\_\_\_\_\_\_\_к.э.н., доцент Козлова Лариса Алексеевна

#### **Визирование РПД для исполнения в очередном учебном году**

Рабочая программа пересмотрена, обсуждена и одобрена для исполнения в 2022-2023 учебном году на заседании кафедры

Протокол от "\_" \_\_\_\_\_\_\_\_\_\_\_\_\_\_\_\_\_\_\_\_\_\_\_\_\_\_ 2022 г. № \_\_

Зав. кафедрой \_\_\_\_\_\_\_\_\_\_\_\_\_\_\_\_\_\_\_\_\_\_\_

Рабочая программа пересмотрена, обсуждена и одобрена для исполнения в 2023-2024 учебном году на заседании кафедры

#### **информационных технологий и статистики**

Протокол от "\_\_" \_\_\_\_\_\_\_\_\_\_\_\_\_\_\_\_\_\_\_\_ 2023 г. № \_\_

Зав. кафедрой \_\_\_\_\_\_\_\_\_\_\_\_\_\_\_\_\_\_\_\_\_\_\_

Рабочая программа пересмотрена, обсуждена и одобрена для исполнения в 2024-2025 учебном году на заседании кафедры

**информационных технологий и статистики**

Протокол от "\_\_" \_\_\_\_\_\_\_\_\_\_\_\_\_\_\_\_\_\_\_\_ 2024 г. № \_\_

Зав. кафедрой \_\_\_\_\_\_\_\_\_\_\_\_\_\_\_\_\_\_\_\_\_\_\_

Рабочая программа пересмотрена, обсуждена и одобрена для исполнения в 2025-2026 учебном году на заседании кафедры

#### **информационных технологий и статистики**

Протокол от "\_\_" \_\_\_\_\_\_\_\_\_\_\_\_\_\_\_\_\_\_\_\_ 2025 г. № \_\_

Зав. кафедрой \_\_\_\_\_\_\_\_\_\_\_\_\_\_\_\_\_\_\_\_\_\_\_

### **1. ЦЕЛЬ (ЦЕЛИ) ОСВОЕНИЯ ДИСЦИПЛИНЫ**

1.1 приобретение обучающимися знаний о принципах формирования информационного общества и нового вида ресурсов – информационного, структуры и принципов классификации образовательных ресурсов, методов и средств доступа к ним, сегментов рынка информационных ресурсов, организации глобальной компьютерной сети Интернет и ее сервисов и приобретение умений выбирать предлагаемые информационные продукты и услуги.

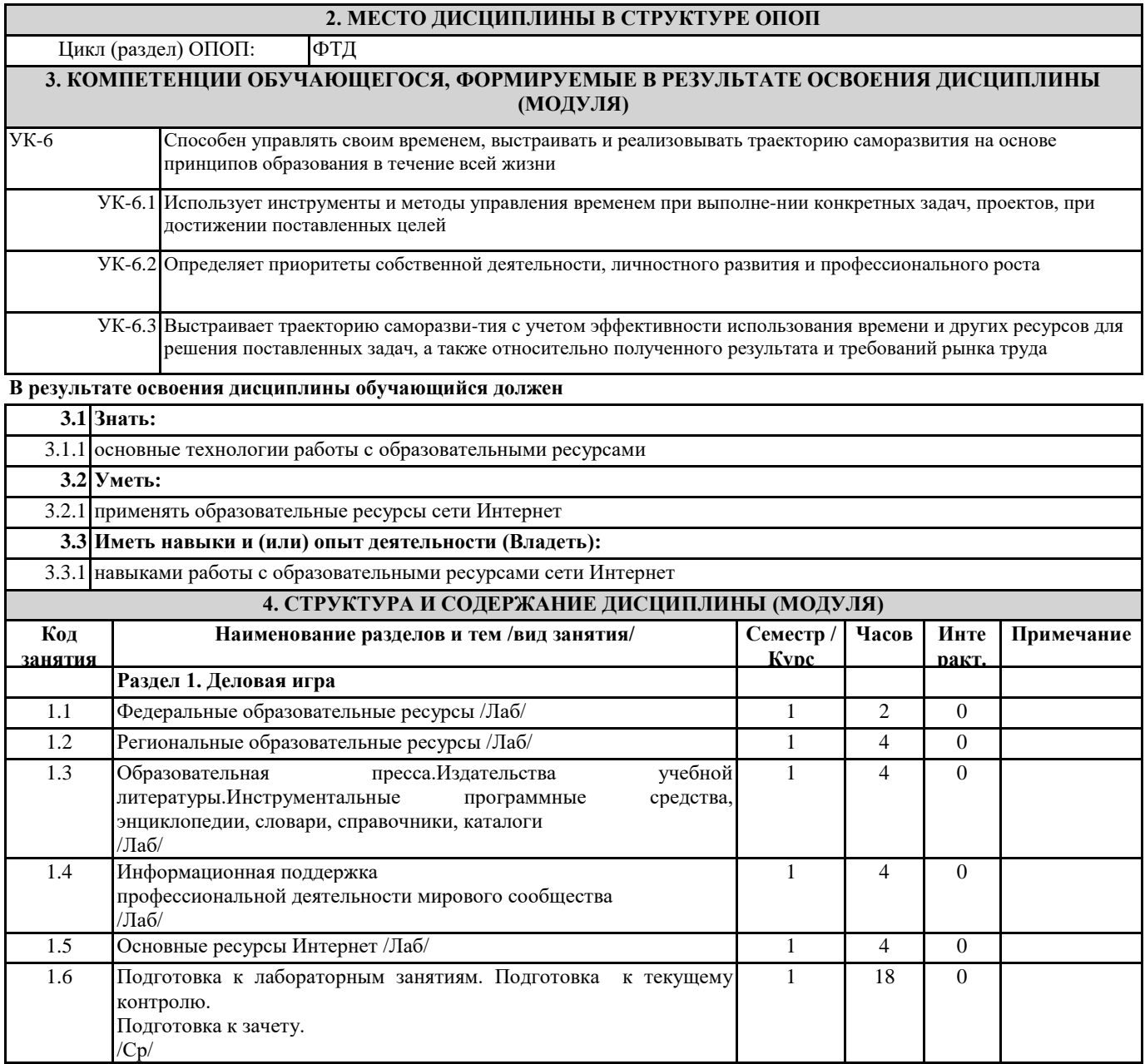

### **5. ФОНД ОЦЕНОЧНЫХ СРЕДСТВ**

Рабочая программа дисциплины обеспечена фондом оценочных средств для проведения текущего контроля и промежуточной аттестации. Содержание фонда оценочных средств представлено в Приложениях №№ 1 и 2.

## **6. УЧЕБНО-МЕТОДИЧЕСКОЕ И ИНФОРМАЦИОННОЕ ОБЕСПЕЧЕНИЕ ДИСЦИПЛИНЫ (МОДУЛЯ)**

**6.1. Рекомендуемая литература**

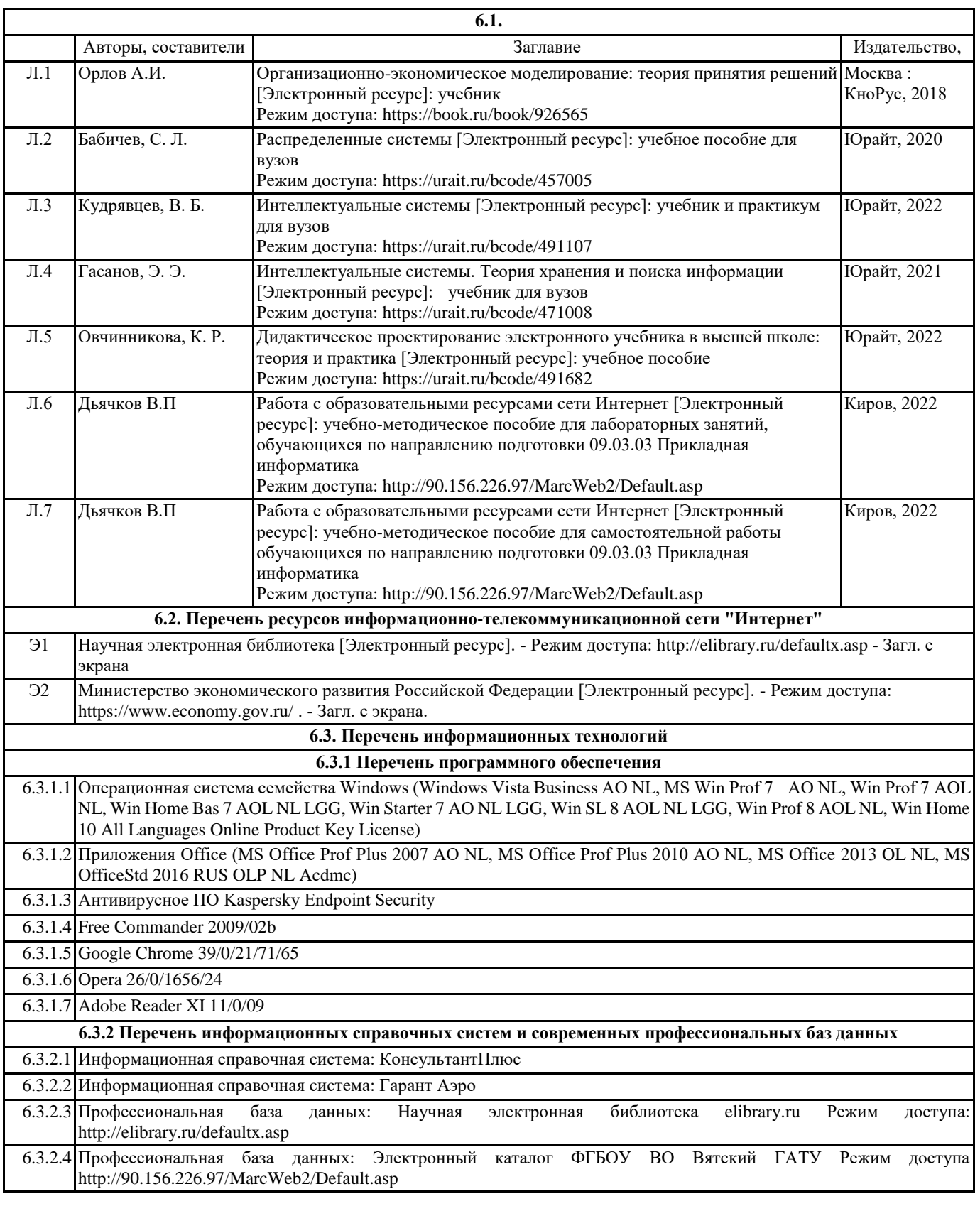

#### **7. МАТЕРИАЛЬНО-ТЕХНИЧЕСКОЕ ОБЕСПЕЧЕНИЕ ДИСЦИПЛИНЫ (МОДУЛЯ)**

7.1 Описание материально-технической базы, необходимой для осуществления образовательного процесса по дисциплине (модулю) представлено в Приложении 3 РПД.

#### **8. МЕТОДИЧЕСКИЕ УКАЗАНИЯ ДЛЯ ОБУЧАЮЩИХСЯ ПО ОСВОЕНИЮ ДИСЦИПЛИНЫ (МОДУЛЯ)**

Освоение дисциплины проводится в форме аудиторных занятий и внеаудиторной самостоятельной работы обучающихся. При проведении аудиторных занятий предусмотрено применение следующих инновационных форм учебных занятий, развивающих у обучающихся навыки командной работы, межличностной коммуникации, принятия решений, лидерские качества: разбор конкретных ситуаций. Количество часов занятий в интерактивных формах определено учебным планом.

Практическая подготовка при реализации дисциплины организуется путем проведения практических занятий, предусматривающих участие обучающихся в выполнении отдельных элементов работ, связанных с будущей профессиональной деятельностью.

Внеаудиторная самостоятельная работа осуществляется в следующих

формах:

•самостоятельное изучение теоретического материала (тем дисциплины);

•подготовка к лабораторным занятиям;

•подготовка к мероприятиям текущего контроля;

•подготовка к промежуточной аттестации.

При организации самостоятельной работы необходимо, прежде всего,

обратить внимание на ключевые понятия, несущие основную смысловую нагрузку в том или ином разделе учебной дисциплины.

1. Самостоятельное изучение тем дисциплины

Для работы необходимо ознакомиться с учебным планом дисциплины и установить, какое количество часов отведено учебным планом в целом на изучение дисциплины, на аудиторную работу с преподавателем на лабораторных , а также на самостоятельную работу. С целью оптимальной самоорганизации необходимо сопоставить эту информацию с графиком занятий и выявить наиболее затратные по времени и объему темы, чтобы заранее определить для себя периоды объемных заданий. Целесообразно начать работу с изучения теоретического материала, основных терминов и понятий курса и с письменных ответов на индивидуальные и тестовые задания.

2. Подготовка к лабораторным занятиям.

Цель лабораторных занятий заключается в закреплении теоретического материала по наиболее важным темам, в развитии у обучающихся навыков критического мышления в данной области знания, умений работы с учебной и научной литературой, нормативными материалами. В ходе подготовки к практическому (семинарскому) занятию обучающимся следует внимательно ознакомиться с планом, вопросами, вынесенными на обсуждение, досконально изучить соответствующий теоретический материал, предлагаемую учебную методическую и научную литературу. Рекомендуется обращение обучающихся к монографиям, статьям из специальных журналов, хрестоматийным выдержкам, а также к материалам средств массовой информации по теме, что позволяет в значительной мере углубить проблему и разнообразить процесс ее обсуждения.

3. Подготовка к мероприятиям текущего контроля

В конце изучения каждой темы может проводиться тематическая контрольная работа, которая является средством промежуточного контроля оценки знаний. Подготовка к ней заключается в повторении пройденного материала и повторном решении заданий, которые рассматривались на занятиях, а также в выполнении заданий для самостоятельной работы. 4. Подготовка к промежуточной аттестации

Подготовка к зачету является заключительным этапом изучения дисциплины и является средством промежуточного контроля. Подготовка к зачету предполагает изучение рекомендуемой литературы и других источников, повторение материалов лабораторных занятий.

Приложение 1

## ФОНД ОЦЕНОЧНЫХ СРЕДСТВ для проведения промежуточной аттестации по дисциплине **Работа с образовательными ресурсами сети Интернет**

Направление подготовки 09.03.03 Прикладная информатика Направленность (профиль) программы бакалавриата «Прикладная информатика и бизнес-анализ в АПК» Квалификация бакалавр

#### **1. Описание назначения и состава фонда оценочных средств**

Настоящий фонд оценочных средств (ФОС) входит в состав рабочей программы дисциплины «Работа с образовательными ресурсами сети Интернет» и предназначен для оценки планируемых результатов обучения – сформированности индикаторов достижения компетенций и опыта деятельности, характеризующих этапы формирования компетенций (п.2) в процессе изучения данной дисциплины.

ФОС включает в себя оценочные материалы для проведения промежуточной аттестации в форме зачета.

ФОС разработан на основании:

- Федеральный государственный образовательный стандарт высшего образования - бакалавриат по направлению подготовки 09.03.03 Прикладная информатика (приказ Минобрнауки России от 19.09.2017 г. № 922);

- основной профессиональной образовательной программы высшего образования по направлению подготовки 09.03.03 Прикладная информатика направленности (профилю) программы бакалавриата «Прикладная информатика и бизнес-анализ в АПК»;

- Положения «О формировании фонда оценочных средств для промежуточной и итоговой аттестации обучающихся по образовательным программам высшего образования».

#### **2. Перечень компетенций с указанием этапов их формирования в процессе освоения образовательной программы**

- Способен управлять своим временем, выстраивать и реализовывать траекторию саморазвития на основе принципов образования в течение всей жизни (УК- 6).

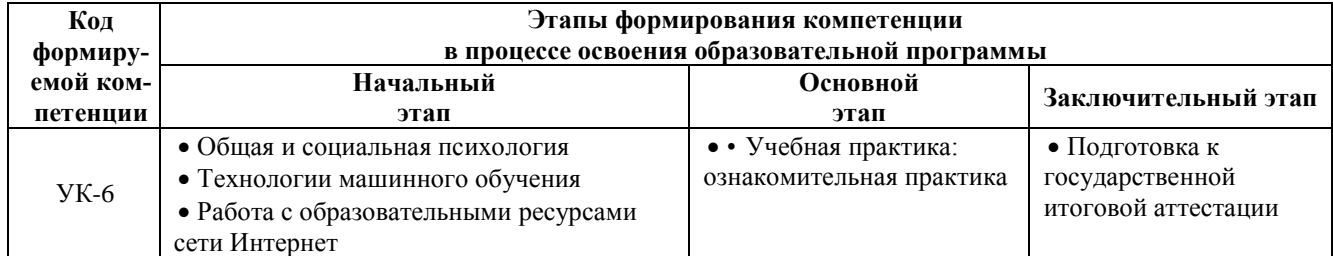

#### **3. Планируемые результаты освоения образовательной программы по дисциплине, выраженные через компетенции и индикаторы их достижений, описание шкал оценивания**

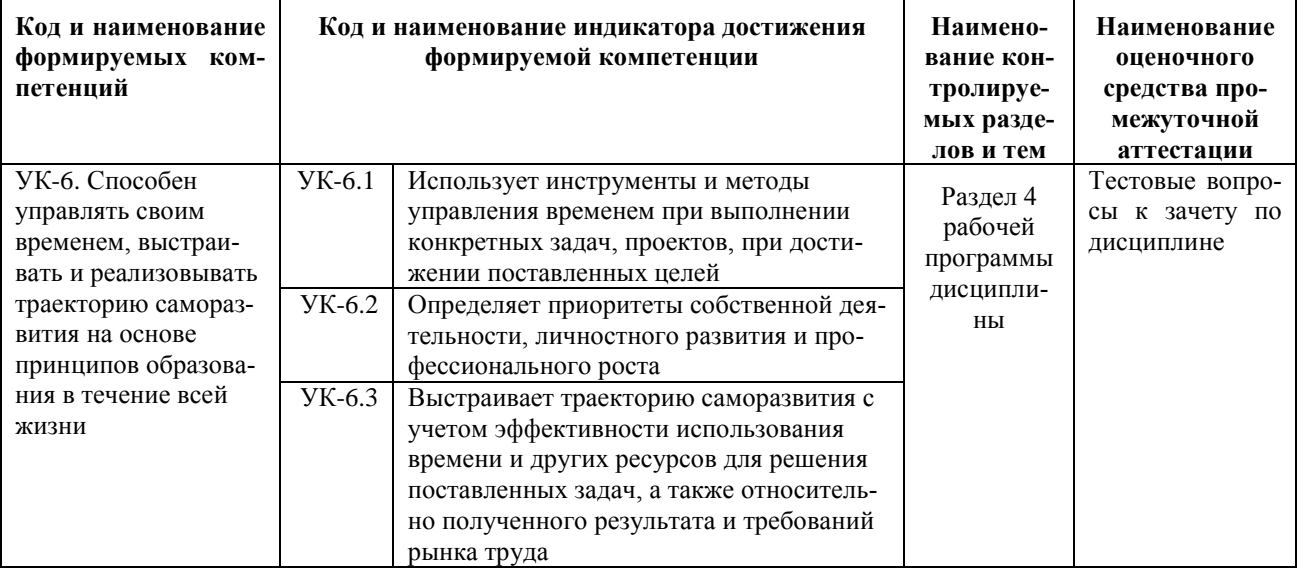

Для оценки сформированности соответствующих компетенций по дисциплине «Работа с образовательными ресурсами сети Интернет» при проведении промежуточной аттестации в форме зачета применяется следующая шкала оценивания:

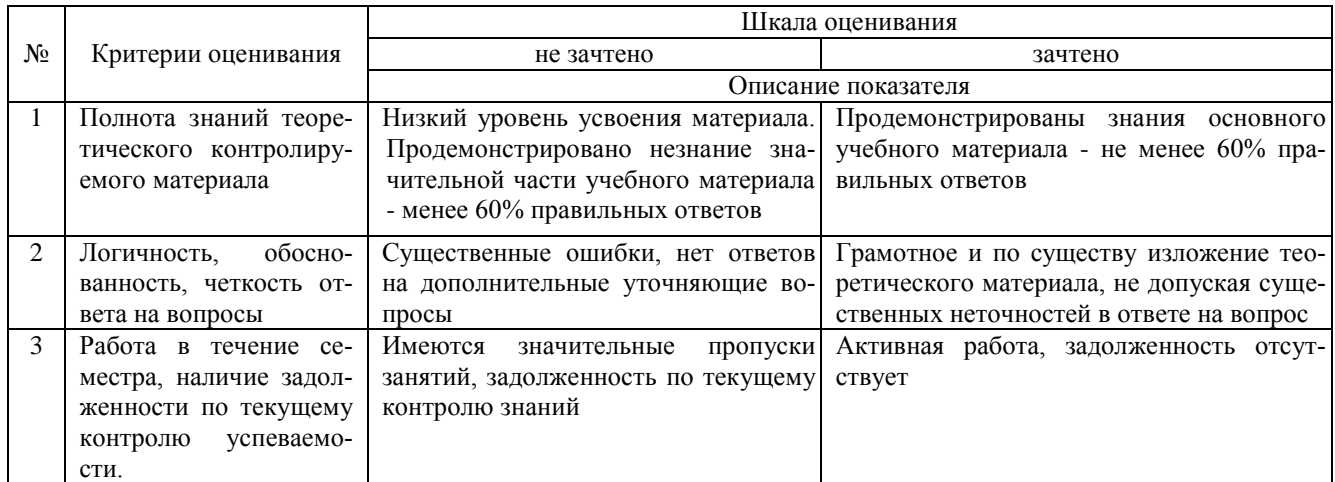

#### 4. Типовые контрольные задания или иные материалы, необходимые для оценки сформированности компетенций в процессе освоения образовательной программы

#### Тестовые залания по дисциплине «Работа с образовательными ресурсами сети Интернет» для промежуточной аттестации в форме зачета

- Компьютер, на котором работает сервер-программа WWW, называется: (УК-6) 1.
	- 1. Web-страницей
	- 2. Web-сервером<br>3. Web-сайтом
	-
	- 4. Web-браузером
- 2. Web-сайт это:  $(YK-6)$ 
	- 1. совокупность взаимосвязанных страниц, принадлежащих какому-то одному лицу или организании
	- 2. сеть документов, связанных между собой гиперссылками
	- 3. компьютер, на котором работает сервер-программа WWW
	- 4. отдельный файл, имя которого имеет расширение .htm или .html
- 3. Web-браузер это:  $(YK-6)$ 
	- 1. совокупность взаимосвязанных страниц, принадлежащих какому-то одному лицу или организации
	- 2. сеть документов, связанных между собой гиперссылками
	- 3. компьютер, на котором работает сервер-программа WWW
	- 4. клиент-программа WWW, обеспечивающая пользователю лоступ к информационным ресурсам Интернета
- 4. Режим связи с Web-сервером: (УК-6)
	- 1. on-line режим
	- 2. off-line режим
- 5. Автономный режим: (УК-6)
	- 1. on-line режим
	- 2. off-line режим
- 6. Что такое гиперссылка? (УК-6)
	- 1. текст, выделенный жирным шрифтом
	- 2. выделенный фрагмент текста
	- 3. примечание к тексту
	- 4. указатель на другой Web-документ
- 7. Назначение Web-серверов: (УК-6)
	- 1. хранение гипертекстовых документов
	- 2. подключение пользователей к сети Internet
	- 3. хранение файловых архивов
	- 4. общение по сети Internet
- 8. E-mail адрес имеет вид (УК-6)
	- 1. user@mailserver.ru
- 2. www.webserver.ru
- 3. 25654651
- 4. (84643) 56-34-78
- 9. Укажите правильно написанные адреса e-mail (УК-6) (УК-6)
	- 1. pupkin@mail.ru
	- 2. http://www.syzran.ru
	- 3. sergey@dtc.syzran.ru
	- 4. tanja&e-mail.ru
	- 5. igor ivanov@rambler.ru
	- 6. sveta-petrova@yandex.ru
	- 7. rita@mail ru
	- 8. sidorov @ yandex. Ru
	- 9. zina.rediskina@pochta.ru
- 10. Программное обеспечение, занимающееся обслуживанием разнообразных информационных услуг сети: (УК-6)
	- 1. базовое ПО
	- 2. сервер-программа
	- 3. клиент-программа

#### **Вопросы для подготовки к зачету по дисциплине «Работа с образовательными ресурсами сети Интернет»**

- 1. Основные термины и понятия данные, информация, документы
- 2. Информация и документы
- 3. Информационные продукты и услуги.
- 4. Информационные ресурсы.
- 5. Классификация мировых информационных ресурсов.
- 6. Государственные (национальные) информационные ресурсы.
- 7. Информационные ресурсы предприятий.
- 8. Персональные информационные ресурсы.
- 9. Федеральные образовательные ресурсы
- 10. Региональные образовательные ресурсы.
- 11. Информационные технологии.
- 12. Тенденции развития информационных технологий
- 13. Образовательная пресса
- 14. Понятие об Интернет
- 15. Информационные ресурсы для инженеров
- 16. Основные службы Интернет
- 17. Электронная почта (E-mail)
- 18. Телеконференции
- 19. Работа в Интернет
- 20. Работа с WWW
- 21. Web-браузер
- 22. Сохранение документа
- 23. Этапы работы с электронной почтой
- 24. Учетные записи
- 25. Получение сообщений
- 26. Адресная книга
- 27. Основные ресурсы Интернет
- 28. Классификация Интернет-сайтов
- 29. Электронные библиотеки и базы данных
- 30. Профессиональные базы данных
- 31. Базы данных массового потребителя

#### **5. Методические материалы, определяющие процедуры оценивания сформированности индикаторов достижения компетенций и опыта деятельности, характеризующих этапы формирования компетенций.**

Процедура оценивания сформированности индикаторов достижения компетенций при проведении промежуточной аттестации по дисциплине «Работа с образовательными ресурсами сети Интернет» проводится в форме зачета.

Порядок организации и проведения промежуточной аттестации обучающегося, форма проведения, процедура сдачи зачета, сроки и иные вопросы определены Положением о порядке организации и проведения текущего контроля успеваемости и промежуточной аттестации обучающихся.

Процедура оценивания сформированности индикаторов достижения компетенций при проведении зачета проводится путем письменного или компьютерного тестирования обучающихся:

- обучающемуся выдается вариант письменного или компьютерного теста;
- обучающийся отвечает на вопросы теста, в котором представлены все изучаемые темы дисциплины;
- по результатам тестирования выставляется оценка, согласно установленной шкалы оценивания.

Для подготовки к зачету рекомендуется использовать лекционный и практический материал по дисциплине, литературные источники, рекомендованные в рабочей программе дисциплины.

#### ФОНД ОЦЕНОЧНЫХ СРЕДСТВ для проведения текущего контроля успеваемости по дисциплине **Работа с образовательными ресурсами сети Интернет**

Направление подготовки 09.03.03 Прикладная информатика Направленность (профиль) программы бакалавриата «Прикладная информатика и бизнес-анализ в АПК» Квалификация бакалавр

#### 1. Описание назначения и состава фонда оценочных средств

Настоящий фонд оценочных средств (ФОС) входит в состав рабочей программы дисциплины « Работа с образовательными ресурсами сети Интернет» и предназначен для оценки планируемых результатов обучения сформированности индикаторов достижения компетенций и опыта деятельности, характеризующих этапы формирования компетенций в процессе освоения дисциплины.

#### 2. Перечень компетенций, формируемых при изучении дисциплины

- Способен управлять своим временем, выстраивать и реализовывать траекторию саморазвития на основе принципов образования в течение всей жизни (УК- 6).

#### 3. Банк оценочных средств

Для оценки сформированности индикаторов достижения компетенций и опыта деятельности, характеризующих этапы формирования компетенций в процессе освоения дисциплины «Работа с образовательными ресурсами сети Интернет» используются следующие оценочные средства:

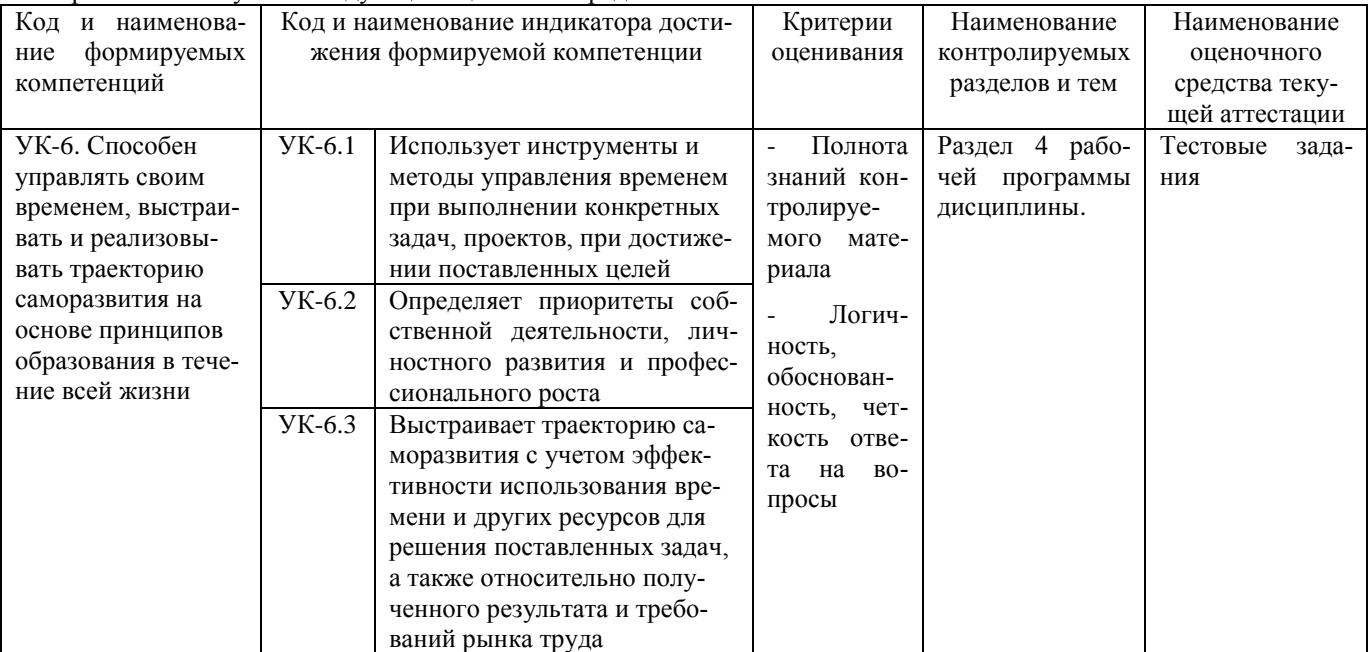

#### Тестовые задания

#### для проведения текущего контроля знаний по дисциплине «Работа с образовательными ресурсами сети Интернет»

Текущий контроль в форме тестовых заданий предназначен для определения уровня оценки сформированности индикаторов достижения компетенций и опыта деятельности в процессе изучения дисциплины обучающимися очной формы обучения.

Результаты текущего контроля оцениваются посредством шкалы:

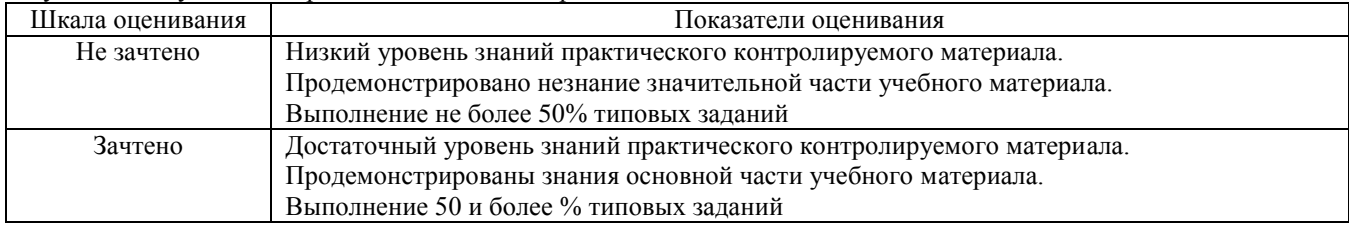

#### Типовые тестовые залания

1. Информатизация образования это -

- 1. комплекс мер по преобразованию педагогических процессов на основе внедрения в обучение информационной продукции, средств, технологий;
- 2. развитие умений пользователей получать информацию с помощью компьютера;
- 3. обучение педагогического работника работе на компьютере;
- 4. использование компьютеров в системе образования.
- 2. Информационно-коммуникационная технология (ИКТ) это -
- 1. использование компьютера на учебном занятии;
- 2. поиск и обработка информации с помощью компьютера;
- 3. педагогическая технология, использующая специальные способы, программные и технические средства для работы с информацией;
- 4. использования компьютера как инструмента построения оптимальной стратегии обучения.
- 3. ИКТ-грамотность это
	- 1. грамотное написание терминов из области информатики;
	- 2. использование цифровых технологий, инструментов коммуникации и/или сетей для получения доступа к информации, управления ею, ее интеграции, оценки и создания для функционирования в современном обществе;
	- 3. навыки и умения необходимые для работы на компьютере;
	- 4. особый вид компетенции необходимый для успешной работы программиста.
- 4. ИКТ-компетентность это
	- 1. уверенное владение пользователем всеми составляющими навыками ИКТ-грамотности для решения возникающих вопросов в учебной и иной деятельности;
	- 2. умение набирать тексты с большой скоростью печати;
	- 3. знание различных компьютерных программ и использование их для обработки информации;
	- 4. использование цифровых технологий, инструментов коммуникации для получения доступа к информации.
- 5. Преимущества использования компьютера в обучении:
	- 1. адаптивность учебного материала;
	- 2. облегчение работы учителя:
	- 3. интерактивность (взаимодействие с учащимся, имитирующее естественное общение);
	- 4. экономия средств на приобретение учебных пособий;
	- 5. подконтрольность индивидуальной работы обучаемых во внеучебное время.

6. Цифровые образовательные ресурсы это -

- 1. коллекция электронных объектов, которую можно использовать с разными целями, в разных сочетаниях, в различных формах организации учебной деятельности;
- 2. набор учебных программ;
- 
- 

7. Отличие цифровых образовательных ресурсов от традиционного «бумажного» учебника -

- 1. наличие большого количества иллюстраций;
- 2. интерактивность обучения, стимулирующая активную деятельность обучаемого и мотивацию обучения;
- 3. обеспечение целостности и непрерывности дидактического цикла обучения;
- 4. экономия средств на производство бумаги и печать учебников.

8. Соотнесите предложенный цифровых образовательных ресурсов и дидактические цели его использования

- 1. контроль знаний;
- 2. виртуальный эксперимент
- 3. наглядно-иллюстративный

9. Рабочий стол в операционной системе Windows - это...

- 1. панель задач;
- 2. весь экран;
- 3. ярлык;
- 4. икона;

10. Основные приемы работы с файлами и папками в операционной системе Windows можно производить с помощью:

- 1. окна «Мои документы»;
- 2. окна «Сетевое окружение»:
- 3. программы «Проводник»;
- 4. программы «Поиск».

#### Методические материалы, определяющие процедуру оценивания

Процедура оценивания сформированности индикаторов достижения компетенций и опыта деятельности в процессе изучения дисциплины при проведении текущего контроля знаний проводится путем выполнения заданий теста на практических занятиях. Тестирование проводится после изучения соответствующей темы дисциплины. При подготовке к тестированию обучающимся рекомендуется использовать материал по дисциплине. Обучающемуся выдается вариант письменного или компьютерного теста (система Moodle). Оценка проводится посредством интегральной (целостной) двухуровневой шкалы.

#### ОПИСАНИЕ МАТЕРИАЛЬНО-ТЕХНИЧЕСКОЙ БАЗЫ ПО ДИСЦИПЛИНЕ **Работа с образовательными ресурсами сети Интернет**

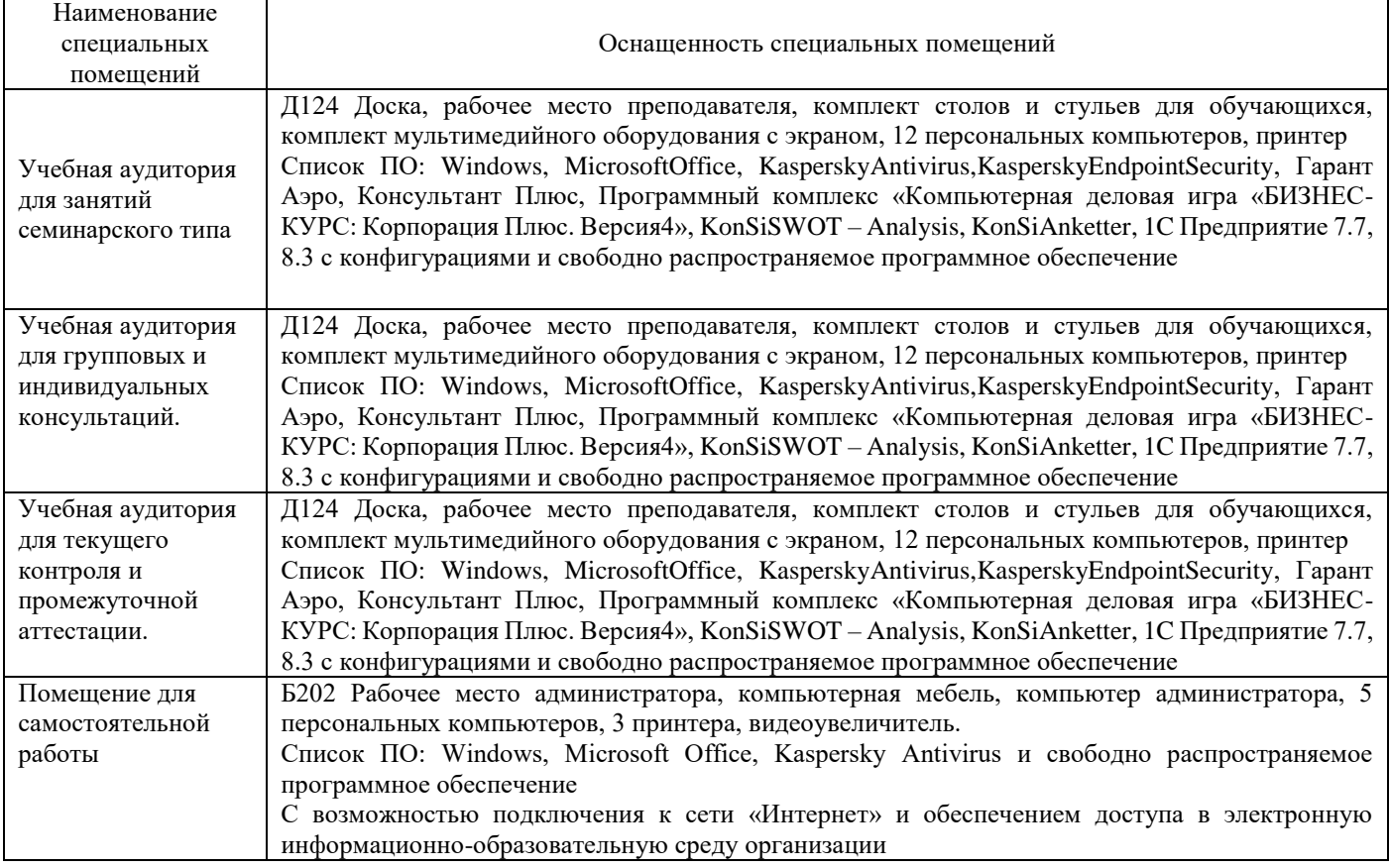

## Перечень

## периодических изданий, рекомендуемых по дисциплине

## **Работа с образовательными ресурсами сети Интернет**

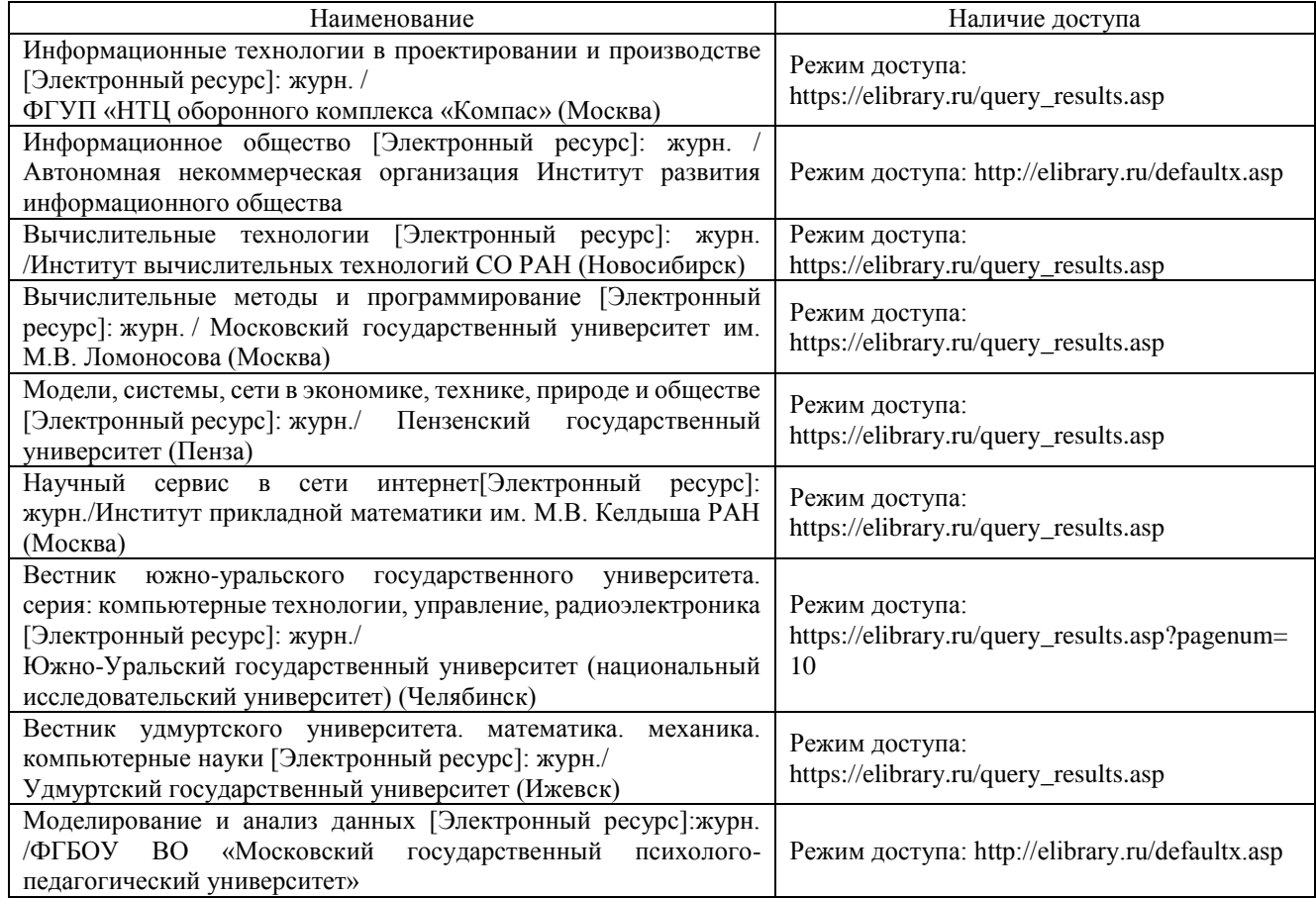